# **Autodesk AutoCAD Crack Activador**

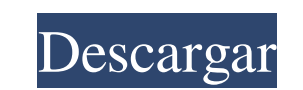

#### **AutoCAD Crack + Keygen para (LifeTime)**

Historia AutoCAD fue inicialmente un programa desarrollado por la División de Plásticos de Harrison Sheet Metal Company, utilizando computadoras personales de principios de la década de 1980. El equipo de desarrollo, origi "Control de calidad", incluía a tres empleados de Harrison Sheet Metal: Gary Elliott, James Blythe y Dennis May. Se dieron cuenta de que el mundo estaba cambiando debido a la llegada de las computadoras personales y quería sistema CAD para que los ingenieros lo usaran en casa y en el trabajo. Al equipo de desarrollo se le dio casi total libertad para desarrollar el software como mejor les pareciera. Por lo tanto, la primera versión de AutoCA no fue completamente funcional hasta mayo de 1983. Más tarde, QuickCAD se vendió para usarse junto con el programación Plastic. Esta era una PC de la serie HP 1100 con una computadora DEC PDP-11/45 que fue programada por Dennis May. En los primeros días, el programa de programación de plástico daba control sobre las variables y los cálculos en el programa. Con el lenguaje de programación PDP-11, el programa podría modificarse mediante editor. Si el programa original no era eficiente, podría modificarse y el editor podría corregir esto agregando un "decodificador". Esto podría agregar más código al programa. Harrison Sheat Metal también vendió este softw industria del plástico y plantas de poliolefinas. La versión 1.0 del sistema AutoCAD se lanzó al público el 1 de diciembre de 1982. La primera versión de AutoCAD fue para una minicomputadora basada en PDP-11 con una termin vectoriales Tektronix 2201. El programa fue desarrollado en los lenguajes de desarrollo de Hewlett-Packard, llamados HP DS (Dynamic Storage) y HP ALGOL. Los lenguajes de programación permitieron a un usuario programar en u interactivo. El programa se vendió en formato de disquete y costaba \$1000,00. En 1981, Gary Elliott dirigió a un grupo de ingenieros de la División de Plásticos de Harrison Sheet Metal Company para visitar la oficina de No South Bend, Indiana.Norsk Data Systems había estado desarrollando sistemas CAD para hardware informático industrial. El equipo de desarrollo de Harrison Sheet Metal visitó Norsk Data Systems para ver en qué estaban trabaja ojos puestos en el sistema CAD de Norsk Data Systems para una posible compra. Norsk Data Systems fue adquirida posteriormente por Autodesk. Cuando se le preguntó a Dennis May cuál creía que debería ser el nombre del produc AutoC

### **AutoCAD Crack +**

Ver también Comparación de editores CAD para la construcción de IA Comparación de software CAD Lista de software CAD Lista de formatos de archivo CAD Formatos de archivo CAD Comparativa de editores CAD para CAE Comparativa de plataformas CAE Referencias enlaces externos Autodesk: descripción general del producto Centros de formación autorizados de Autodesk Categoría:AutoCAD Categoría:Software de diseño asistido por computadora Categoría:soft 1986 Categoría:Software de diseño asistido por computadora para Windows// Copyright 2015-2020 Swim inc. // // Con licencia de Apache License, Versión 2.0 (la "Licencia"); // no puede usar este archivo excepto de conformida Licencia. // Puede obtener una copia de la Licencia en // // // // A menos que lo exija la ley aplicable o se acuerde por escrito, el software // distribuido bajo la Licencia se distribuye "TAL CUAL", // SIN GARANTÍAS NI C NINGÚN TIPO, ya sean expresas o implícitas. // Ver la Licencia para el idioma específico que rige los permisos y // limitaciones bajo la Licencia. importar {Cliente} desde "./cliente"; importar {MultiProjectOptions} desde "./MultiProjectOptions"; importar {Referencia} desde "./tipos"; export const createReference: (cliente: Cliente, nombre: cadena, opciones: MultiProjectOptions) => Referencia; Precios Solicite una cotización y le enviaremos detallada. El precio está sujeto a nuestra negociación y contrato. Las tarifas se proporcionan como punto de partida y pueden cambiar en caso de circunstancias imprevistas. Haremos todo lo posible para lograr un precio con Para facilitar una entrega eficiente y rápida, realice su pago lo antes posible y confirme que ha recibido la factura. Podemos entregar a su sitio o directamente a su cliente. Informe a su cliente si desea que realicemos l clientes deben realizar el pago completo en el momento de la entrega o se le facturará el saldo adeudado. Si no realiza el pago completo a tiempo, se le facturarán intereses sobre el monto pendiente más una tarifa administ el monto adeudado a tiempo, se nos devolverán los bienes, el costo de retirar los bienes y cualquier otro costo 27c346ba05

## **AutoCAD Crack Clave de licencia llena [Actualizado] 2022**

Abra el menú Archivo y seleccione Abrir. En el cuadro de diálogo Abrir, localice y seleccione su archivo y luego haga clic en Abrir. Si se le solicita, confirme que desea activar Autocad. Haga clic en Aceptar. Una vez que puede tardar unos minutos en inicializarse. Para comprobar la versión de Autocad, haga clic en Archivo > Preferencias. En el cuadro de diálogo Preferencias, haga clic en Ayuda > Acerca de. Consulte la pantalla de Ayuda par información que solicitó. Autodesk Ayuda de Autocad Para obtener ayuda adicional, seleccione Ayuda > Soporte de Autodesk Autocad. También puede encontrar soporte adicional en línea en . Los foros de Autocad están disponibl \*\*Notas de la versión de Autodesk Autocad\*\* En la red Visite el sitio web de Autodesk Autocad. Información importante para los usuarios de software Asegúrate de estar conectado a Internet Después de completar la instalació tener acceso a Autodesk Autocad. Use la clave del producto para registrarse Use la clave de licencia para desactivar o renovar su software Nunca debe usar su clave de software para desactivar o registrar el software. \*\*Guí Autodesk AutoCAD 2010<sup>\*\*</sup> En la red Visite el sitio de Autodesk AutoCAD 2010. Información importante para los usuarios de software Asegúrate de estar conectado a Internet Autodesk AutoCAD 2010 ofrece una interfaz mejorada navegación y mejor soporte para una variedad de características. AutoCAD 2010 presenta algunas funciones nuevas, como Dynamic Layer y AutoTrack. También tiene una serie de nuevas funciones de dibujo, incluido el modo de me boceto y la edición de video. Ofrece una interfaz optimizada que facilita la búsqueda de funciones y tiene un nuevo espacio de trabajo de dibujo. AutoCAD 2010 también tiene algunas herramientas nuevas como

## **?Que hay de nuevo en el?**

Facilite el ensamblaje, los ajustes y el dimensionamiento: Haga que los ajustes y las dimensiones sean mucho más fluidos e intuitivos de usar. Use una interfaz intuitiva con comandos breves e información sobre herramientas ensamblaje sea fácil de configurar y usar. (vídeo: 1:05 min.) Dibuja rutas y líneas al instante: Obtenga dibujos mucho más suaves y atractivos con el nuevo comportamiento de plantilla predeterminado para AutoCAD. (vídeo: 1 dibujos al instante: Guarda y comparte tus dibujos con facilidad. Conéctese de forma inalámbrica con AutoCAD y comparta automáticamente sus dibujos con otros dispositivos. Conectarse con su dispositivo es más fácil que nun dibujando desde su teléfono inteligente, tableta o PC sin perder su trabajo. Exportar a otros formatos: La aplicación Autodesk Maker, una nueva herramienta para tabletas y teléfonos inteligentes con Android y Windows, es g enviará automáticamente sus dibujos de AutoCAD a la nube para colaborar con otros. Autodesk Building Design Suite, un producto gratuito para AutoCAD y Revit, le permite crear, revisar y aprobar planos, elevaciones y modelo desde su tableta o teléfono inteligente. Animación: Rastree y administre animaciones complejas en dispositivos. Trabaje más rápido con una interacción más inteligente: Lleve su creatividad al siguiente nivel con la nueva e intuitiva y con todas las funciones para AutoCAD. Y mucho más: Descargue un resumen completo de la versión de Autodesk AutoCAD 2023. Vea las nuevas características en acción: Vea nuestros videos, presentaciones de diaposit mirada más profunda a las nuevas funciones y mejoras en AutoCAD 2023. Vea el vídeo: Introducción a AutoCAD Descubra por qué el futuro del diseño y la ingeniería comienza con un software de diseño que lo ayude a crear el tr sueños. Mira el video: La evolución del diseño El diseño está experimentando una transformación digital.Por ejemplo, en los últimos cinco años, las empresas han digitalizado la mayor parte de sus documentos, incluidas pate contratos y mapas, para hacerlos más accesibles y compartibles. También han adoptado un software de diseño que les permite colaborar en proyectos de diseño y consumir e intercambiar información entre ellos. Mira el video: diseño Mira el video: Tendencias de diseño para el futuro El software de diseño está evolucionando de varias maneras. Si bien algunas tendencias son

### **Requisitos del sistema:**

Mínimo: SO: Windows XP SP2 o superior, Windows Vista, Windows 7, Windows 8, Windows 8.1 Procesador: Intel® Core™ Duo 1 GHz o superior, AMD Athlon™ XP 2 GHz o superior Memoria: 512 MB RAM Gráficos: Tarjeta de video: 256 MB, 32 MB (compatible con Direct X® 9) Almacenamiento: 300 MB de espacio disponible Notas adicionales: El emulador tiene licencia por puesto, por lo que el sistema debe tener acceso a una licencia adicional. P. ¿Por qu

[https://beautyprosnearme.com/wp-content/uploads/2022/06/Autodesk\\_AutoCAD\\_Crack\\_Gratis\\_PCWindows.pdf](https://beautyprosnearme.com/wp-content/uploads/2022/06/Autodesk_AutoCAD_Crack_Gratis_PCWindows.pdf) [https://tchatche.ci/upload/files/2022/06/5cyXc4SmtKtJee4dVCoj\\_29\\_c2acce003f389a0f4e1c91353bae12d7\\_file.pdf](https://tchatche.ci/upload/files/2022/06/5cyXc4SmtKtJee4dVCoj_29_c2acce003f389a0f4e1c91353bae12d7_file.pdf) <http://www.ndvadvisers.com/autodesk-autocad-crack-codigo-de-registro-win-mac/> <http://saddlebrand.com/?p=32558> <https://oknit.ru/wp-content/uploads/2022/06/AutoCAD-36.pdf> <https://pagenz.com/wp-content/uploads/2022/06/corbfort.pdf> <http://yachtwaypoints.com/?p=2768> <https://ecop.pk/autocad-descarga-gratis-2022-ultimo/> <http://lasnida.com/wp-content/uploads/2022/06/squahea.pdf> <https://verycheapcars.co.zw/advert/autodesk-autocad-crack-6/> <http://cyclades.in/en/?p=75429> <http://ifurnit.ir/wp-content/uploads/2022/06/alequyn-1.pdf> [https://articlewatt.com/wp-content/uploads/2022/06/AutoCAD\\_Gratis\\_MacWin.pdf](https://articlewatt.com/wp-content/uploads/2022/06/AutoCAD_Gratis_MacWin.pdf) <https://attakapasgazette.org/wp-content/uploads/2022/06/AutoCAD-36.pdf> [https://soflodetox.com/wp-content/uploads/2022/06/Autodesk\\_AutoCAD\\_Crack\\_\\_Actualizado2022.pdf](https://soflodetox.com/wp-content/uploads/2022/06/Autodesk_AutoCAD_Crack__Actualizado2022.pdf) <https://nelsonescobar.site/?p=305> <http://www.coneccta.com/2022/06/29/autocad-2018-22-0-crack-clave-de-activacion-x64/> <http://1room.dk/wp-content/uploads/2022/06/aldeail.pdf> <http://www.terrainsprives.com/wp-content/uploads/2022/06/heababi.pdf> <https://imoraitilaw.com/autocad-21-0-crack-actualizado-2022/>